# **PAŃSTWOWA WYŻSZA SZKOŁA ZAWODOWA W KOSZALINIE** (18)

## **INSTYTUT SPRAW SPOŁECZYCH** (14)

Kierunek: KOSMETOLOGIA Poziom kształcenia: studia pierwszego stopnia (14)

# **STATISTS Imię i Nazwisko** (16) (PISZEMY WSZYSTKIE IMIONA I NAZWISKO) Nr albumu:

# **TYTUŁ PRACY DYPLOMOWEJ (18)**

Przyjmuję pracę dyplomową

Podpis promotora ………………………. Data………………………………………

> Praca napisana pod kierunkiem (14) (tytuł / stopień naukowy, imię i nazwisko promotora)

KOSZALIN 20….(14)

**\_\_\_\_\_\_\_\_\_\_\_\_\_\_\_\_\_\_\_\_\_\_\_\_\_\_\_\_\_\_\_\_\_\_\_\_\_\_\_\_\_\_\_\_\_\_\_\_\_\_\_\_\_\_\_\_\_\_\_\_**

# Spis treści

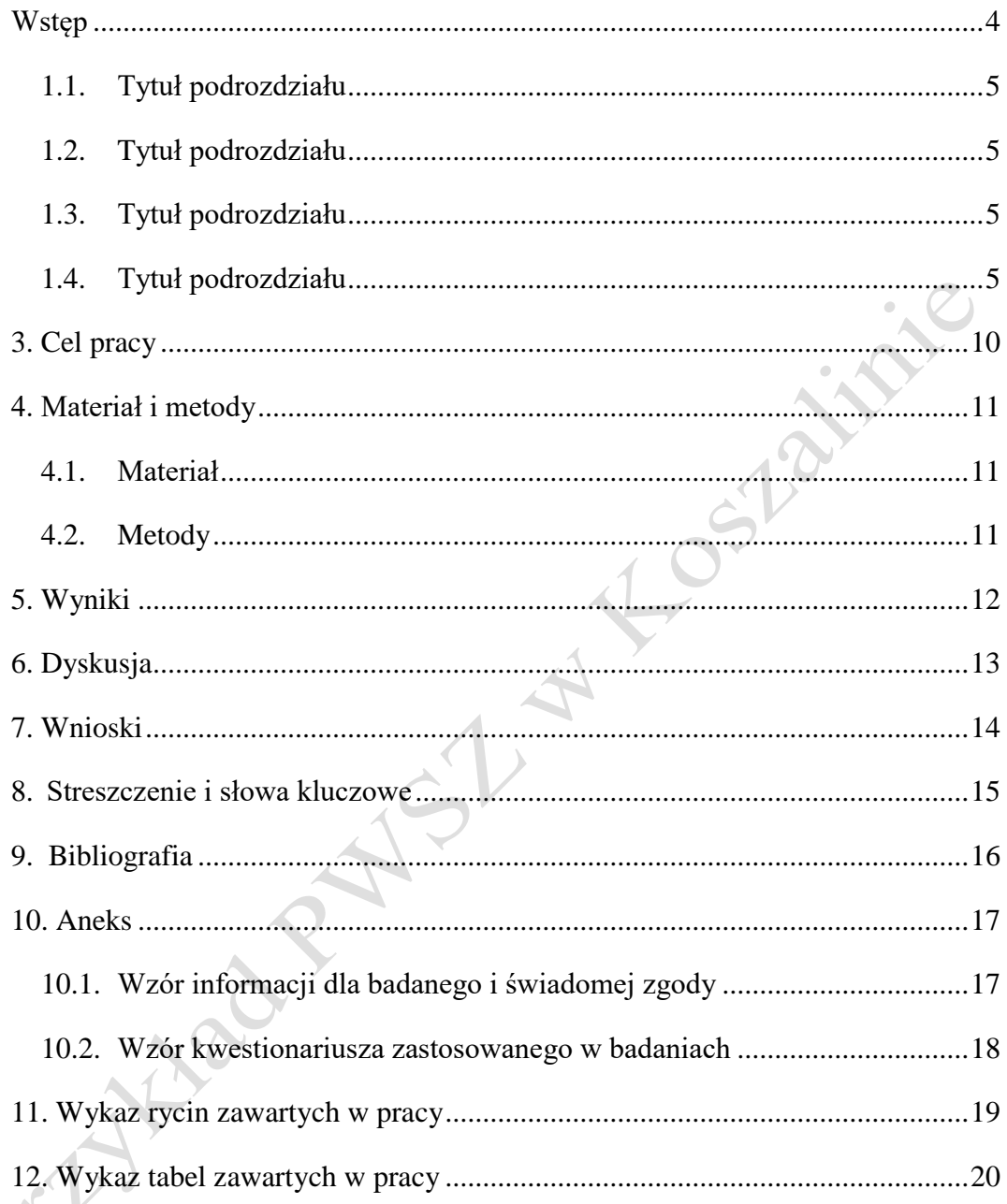

## Spis treści powinien być automatyczny.

## **Wykaz skrótów użytych w pracy**

BMI – *Body Mass Index*

WHO – *World Health Organization,* Światowa Organizacja Zdrowia

Predige powinny wychalfabetycznie

## <span id="page-3-0"></span>**Wstęp**

Ma zawierać przynajmniej pół strony. Jest to wprowadzenie do omawianego tematu.

## **1. Tytuł rozdziału**

#### Przykład:

(AKAPIT) Skóra (łac. cutis) jest największym ludzkim organem, u dorosłego człowieka ma ok. 1,5 - 2m² powierzchni, a waży od 3,5 do 4,5kg. Jej grubość, zależna od miejsca występowania, wynosi od 0,5 do 4mm. Najcieńsza jest na skórze powiek, a najgrubsza na podeszwach stóp i na wewnętrznej części dłoni [1]. – **tu wstawiamy przypis, w tym przypadku znajduje się on na końcu zdania. Umieszczamy go zgodnie z numerem bibliografii w porządku alfabetycznym.**

**Przypisy bibliograficzne w pracach naukowych, dostarczają informacji o materiałach wykorzystanych w publikacji i – pośrednio – przeciwdziałają**  SST **praktykom plagiatowym.**

#### <span id="page-4-0"></span>**1.1. Tytuł podrozdziału**

Treść pracy [numer przypisu końcowego]. Wprowadzenie skrótu do pracy np. Światowa Organizacja Zdrowia (*World Health Organization,* WHO*)*. Kursywą oznaczamy zwroty obcojęzyczne.

Według Nazwisko Autora [numer przypisu końcowego] treść zdania.

## <span id="page-4-1"></span>**1.2. Tytuł podrozdziału**

Treść [numer przypisu końcowego]. Treść.

## <span id="page-4-2"></span>**1.3. Tytuł podrozdziału**

Treść [numer przypisu końcowego]. Treść.

#### <span id="page-4-3"></span>**1.4. Tytuł podrozdziału**

Treść. [numer przypisu końcowego]. Treść.

#### **WPROWADZENIE RYCINY DO PRACY**

Każda rycina i tabela znajdująca się w pracy powinna znaleźć odzwierciedlenie w tekście pracy.

Podpis ryciny znajduje się **pod ryciną**.

Wprowadzenie ryciny. Przed wprowadzeniem ryciny należy napisać wprowadzenie do zamieszczonej ryciny.

przykład nr 1: Zależność siły do szybkości skracania mięśnia jest odmienna w zależności od rodzaju skurczu mięśniowego (Ryc. 1.).

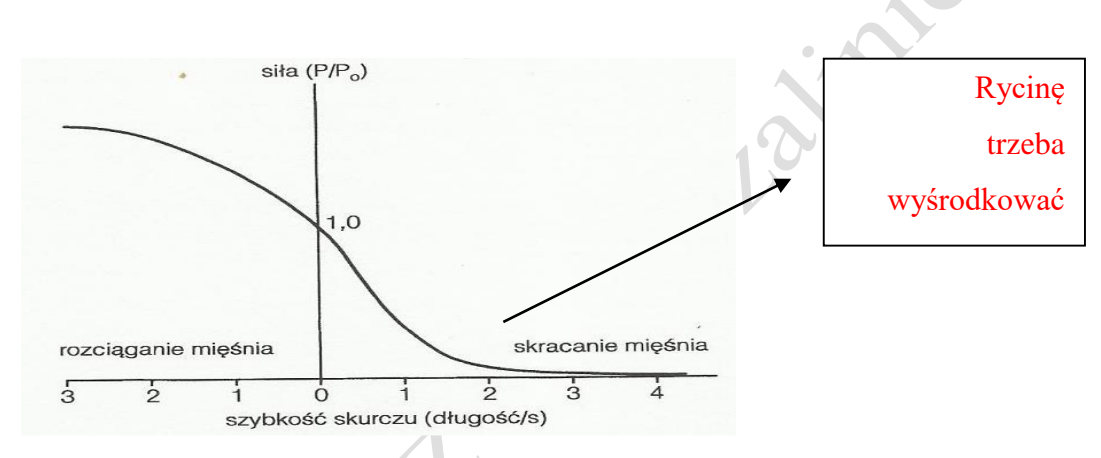

*Ryc. 1. Stosunek szybkości skurczu mięśnia do wartości siły* mięśnia [numer przypisu końcowego stanowiącego źródło jeśli rycina nie jest opracowaniem własnym] TNR 10, wyrównanie do lewej, czcionka pochyła

#### Przykład opisu ryciny

*Ryc. 1. Stosunek szybkości skurczu mięśnia do wartości siły mięśnia* [3] TNR 10, wyrównanie do lewej, czcionka pochyła

Wprowadzenie ryciny przykład nr 2: Rycina 2 przedstawia zależność siły do szybkości skracania mięśnia.

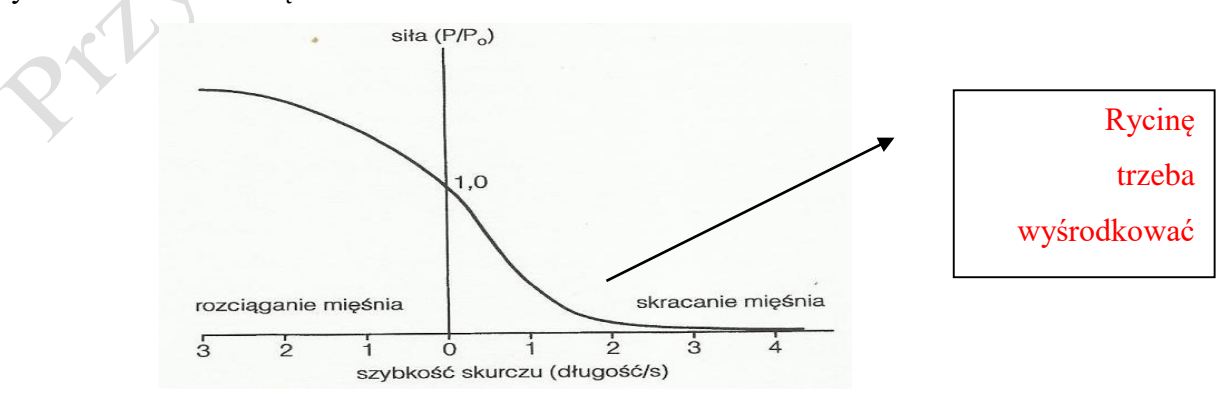

*Ryc. 2. Stosunek szybkości skurczu mięśnia do wartości siły mięśnia* [numer przypisu końcowego stanowiącego źródło jeśli rycina nie jest opracowaniem własnym]

## **2. Tytuł rozdziału**

#### Przykład:

(AKAPIT) Skóra (łac. cutis) jest największym ludzkim organem, u dorosłego człowieka ma ok. 1,5 - 2m² powierzchni, a waży od 3,5 do 4,5kg. Jej grubość, zależna od miejsca występowania, wynosi od 0,5 do 4mm. Najcieńsza jest na skórze powiek, a najgrubsza na podeszwach stóp i na wewnętrznej części dłoni [1]. – **przypis wstawiamy, na końcu zdania. Zgodnie z numerem bibliografii w porządku alfabetycznym znajdującym się w rozdziale Bibliografia.**

**Przypisy bibliograficzne, zdecydowanie najczęstsze w pracach naukowych, dostarczają informacji o materiałach wykorzystanych w publikacji i – pośrednio – przeciwdziałają praktykom plagiatowym.**

## **2.1. Tytuł podrozdziału**

Treść pracy [numer przypisu końcowego]. Wprowadzenie skrótu do pracy np. Światowa Organizacja Zdrowia (*World Health Organization,* WHO*)*. Kursywą oznaczamy zwroty obcojęzyczne.

Według Nazwisko Autora [numer przypisu końcowego] treść zdania.

## **2.2. Tytuł podrozdziału**

Treść [numer przypisu końcowego]. Treść.

## **2.3. Tytuł podrozdziału**

Treść [numer przypisu końcowego]. Treść.

#### **WPROWADZENIE TABELI DO PRACY**

Tabele mają numerację oddzielną niż ryciny. **Podpis tabeli znajduje się nad tabelą.** Przykład nr 1 wprowadzenia tabeli w tekst: Tabela 1 przedstawia charakterystykę grupy badanej.

> TABELĘ trzeba wyśrodkować

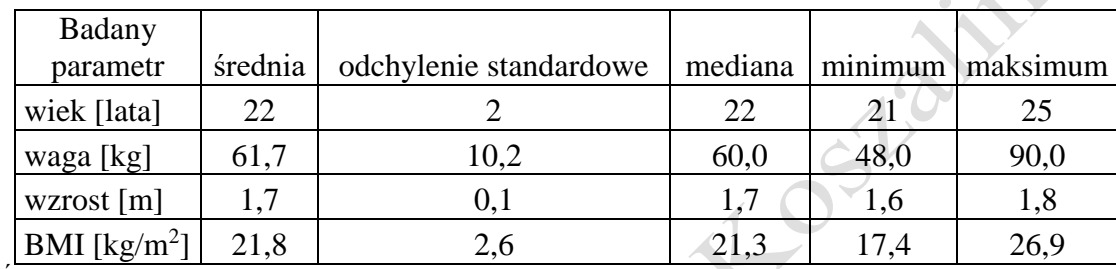

Tab. 1. Charakterystyka grupy badanej (bez kropki, wyrównanie do lewej)

Źródło: Autor, tytuł, redakcja, wydawnictwo, miejsce wydania, rok, strona.

Źródło: opracowanie własne

Przykład nr 2 wprowadzenia tabeli w tekst: Średni wiek badanych stanowił  $22\pm2$  lata (Tab.2.)

> TABELĘ trzeba wyśrodkować

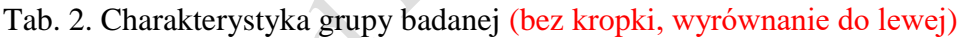

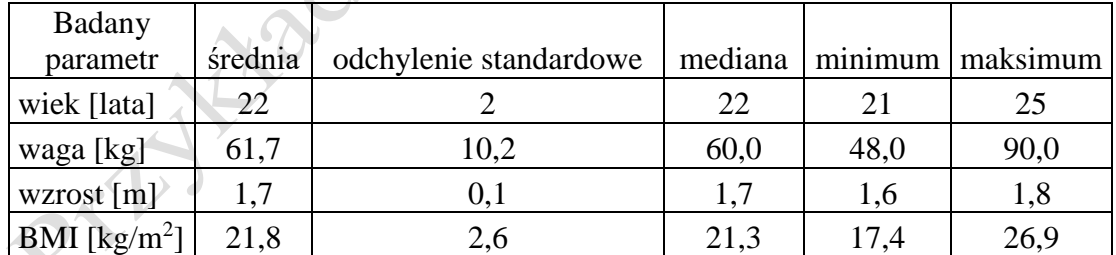

Źródło: Autor, tytuł, redakcja, wydawnictwo, miejsce wydania, rok, strona.

Źródło: opracowanie własne

Tekst w tabeli TNR 10

Poniżej podane są dwa typy wprowadzania rycin i tabel wybieramy tylko jeden z nich i konsekwentnie go stosujemy w całej pracy.

#### **PRAWIDŁOWE USTAWIENIE DOKUMENTU:**

- Wymagana jest wysoka staranność edytorska wykonania pracy!
- W całej pracy należy zastosować jednolity system oznaczania przypisów, rozdziałów i podrozdziałów, rysunków, tabel, schematów i załączników, numeracji stron itp.
- Każdy rozdział musi posiadać numer i tytuł.
- Pierwsza strona nie jest numerowana, strona kolejna zaczyna się od numeru 2;
- Praca powinna być napisana czcionką: Times New Roman (jedna w całej pracy);
- Wielkość czcionki:
	- o tekst główny: 12;
	- o tytuły rozdziałów: 16, podrozdziałów: 14 pogrubiona czcionka;
	- o tytuły tabel, rycin, rysunków, wykresów: 10;
- $\ddot{\text{ } }$  interlinia (odstępy między wierszami) 1,5;
- \* marginesy: 2,5 cm + margines na oprawę 1 cm (marginesy lustrzane);
- \* akapity wyróżnione tabulatorem 1,25 cm;
- numerowanie strony dół strony, środek;
- tekst musi być wyjustowany (wyrównany do prawej i lewej);

#### **WSKAZÓWKI EDYTORSKIE**

- 1. Kolejne rozdziały zawsze rozpoczynamy od nowej strony;
- 2. Po tytułach rozdziałów, podrozdziałów, tabel, rycin, wykresów oraz po tytule pracy nie stawia się kropek;
- 3. Nie należy zostawiać pojedynczych liter na końcu zdania (w celu przesunięcia pojedynczej litery do następnego wiersza należy ustawić kursor przed literą i nacisnąć Shift+Enter) w tym samym czasie, tak aby wolna litera pojawiła się na początku następnego wersu.

## <span id="page-9-0"></span>**3.Cel pracy**

Celem pracy jest ………..<br>RYCHIZER RYCH + TO STRIVILE

## <span id="page-10-0"></span>**4. Materiał i metody**

#### <span id="page-10-1"></span>**4.1. Materiał**

Podrozdział zawiera charakterystykę materiału badawczego np. liczba respondentów, wiek, wzrost, waga czy BMI badanych. W jaki sposób osoby były rekrutowane do badania. Kryteria włączenia i wyłączenia z badania.

Informacja, że uczestnicy uzyskali informację na temat prowadzonych badań i podpisali świadomą zgodę na udział w badaniu (Numer Aneksu np. Aneks 9.1).

#### <span id="page-10-2"></span>**4.2. Metody**

Określenie metod z wykorzystaniem których prowadzono badania. Przy wykorzystaniu kwestionariuszy, należy je umieścić w Aneksie na końcu pracy .

Przykład 1: Wzór kwestionariusza wykorzystany do oceny postawy umieszczono w Aneksie 9.2.

Przykład 2: Postawę oceniono z wykorzystaniem kwestionariusza (Aneks 9.3.). Oceniono następujące elementy: ……. W badaniach wykorzystano testy funkcjonalne…… polegające na ……. itd.

Opis zastosowanych metod analizy statystycznej, jeśli taka została przeprowadzona. PILLIPS

## <span id="page-11-0"></span>**5.Wyniki**

Przedstawienie wyników pracy w formie tabel i/lub rycin z ich opisem bez

omawiania ich skutków dla badanej grupy i wyciągania wniosków.

## <span id="page-12-0"></span>**6. Dyskusja**

Krótki akapit wstępny uzasadniający podjęcie tematu.

Omówienie szczegółowe wyników badań z zestawieniem ich z doniesieniami

literaturowymi. Jest to dyskusja z innymi autorami dotycząca otrzymanych wyników.<br>Czystalich wyników.<br>Czystalich wyników.

## <span id="page-13-0"></span>**7.Wnioski**

Na podstawie przeprowadzonych badań i analizy wyników sformułowano następujące wnioski:

- 1. Wniosek 1 (Podsumowujące zdania)
- 2. Wniosek 2
- 3. Wniosek 3

Podrozdział Wnioski powinien być zgodny z podrozdziałem Cel pracy.

## <span id="page-14-0"></span>**8. Streszczenie i słowa kluczowe**

**Wstęp**: Krótka charakterystyka tematu. Całość streszczenia nie powinna przekraczać jednej strony.

**Cel pracy:** Cel główny z podrozdziału Cel Pracy

**Materiał i metody:** Krótka charakterystyka materiału badanego i zastosowanych metod.

**Wyniki badań:** Podsumowanie najważniejszych wyników.

**Wnioski:** Stworzone na podstawie podrozdziału Wnioski.

**Słowa kluczowe:** 

maksymalnie 5 słów kluczowych w oparciu o MeSH (*Medical Subject Headings*).

## <span id="page-15-0"></span>**9.Bibliografia**

Stosujemy alfabetyczne ułożenie bibliografii (od nazwiska) z wykorzystaniem przypisów końcowych. Można wykorzystać automatyczne tworzenie bibliografii dla przypisów końcowych.

Dla artykułu naukowego:

1. Andrzejewski W., Kassolik K., Stodółka J., Marcinkowski Ł., Mucha A., Migasiewicz J., Błach W., *Ocena dolegliwości bólowych narządu ruchu występujących u studentów Akademii Wychowania fizycznego,* Medycyna Sportowa" 2005, Vol. 21, Nr 5, 358 – 365.

Dla książki:

2. Kasperczyk T., *Wady postawy ciała diagnostyka i leczenie*, Kraków: Kasper, 2004.

Dla źródła internetowego:

PEAMAN

3. Segatto E., Segatto A., *Dentofacial Aspects of the Changes in Body Posture, Investigation Procedures*, [http://cdn.intechopen.com/pdfs/31387/InTech-](http://cdn.intechopen.com/pdfs/31387/InTech-Dentofacial_aspects_of_the_changes_in_body_posture_investigation_procedures.pdf)

[Dentofacial\\_aspects\\_of\\_the\\_changes\\_in\\_body\\_posture\\_investigation\\_procedure](http://cdn.intechopen.com/pdfs/31387/InTech-Dentofacial_aspects_of_the_changes_in_body_posture_investigation_procedures.pdf) [s.pdf.](http://cdn.intechopen.com/pdfs/31387/InTech-Dentofacial_aspects_of_the_changes_in_body_posture_investigation_procedures.pdf) (dostęp: 15.03.2022).

#### <span id="page-16-0"></span>**10. Aneks**

#### <span id="page-16-1"></span>**10.1. Wzór informacji dla badanego i świadomej zgody**

#### **Informacja dla uczestników badania naukowego: Tytuł**

Celem badania jest: ……...

Udział w badaniu będzie polega na …..

Udział w badaniu jest dobrowolny. Można odmówić udziału w badaniu lub wycofać zgodę w każdej chwili bez żadnych następstw. Przestrzegane są zasady ochrony danych osobowych. Dane osobowe nie będą ujawnione nikomu oprócz niezbędnych wykonawców biorących udział w eksperymencie i nie będą opublikowane.

Oświadczam, że zapoznałam/łem się z treścią "Informacji dla uczestników badania naukowego"

…………………………………………………………………………………

(Data i czytelny podpis zawierający imię i nazwisko badanego)

#### **Świadoma zgoda na udział w badaniu naukowym**: **Tytuł**

Niniejszym oświadczam, że nie jestem osobą ubezwłasnowolnioną, nie jestem żołnierzem służby zasadniczej, ani osobą pozbawioną wolności, oraz nie pozostaję w zależności służbowej lub innej z prowadzącym badania. Wiem, że moje dane personalne nie zostaną ujawnione, a zebrane informacje pozostaną poufne. Wyrażam zgodę na ujawnienie zebranych informacji medycznych osobom uczestniczącym w prowadzeniu badania.

Stwierdzam, że nie będę sprzeciwiać się wykorzystaniu wyników badania. Jednocześnie oświadczam, że zapoznałam/łem się z "Informacją dla uczestników badania". Przed podjęciem decyzji miałam/łem sposobność zadawania pytań i uzyskałam/łem zadowalające odpowiedzi. Mój podpis na niniejszym formularzu został złożony dobrowolnie. Zostałam/łem poinformowany, że mogę odmówić zgody na udział w badaniach, lub cofnąć ją w każdej chwili, także podczas wykonywania badań, bez jakichkolwiek konsekwencji. Wyrażam zgodę na przetwarzanie danych osobowych w związku z prowadzonym programem badań.

Przeczytałam/łem i akceptuję.

………………. …………………………. …………………………… (data) (podpis osoby badanej) (podpis badającego)

#### <span id="page-17-0"></span>**10.2. Wzór kwestionariusza zastosowanego w badaniach**

Umieszczamy wzór zastosowanego kwestionariusza (ankiety).

PHALLED PY NSI W LOSIAINING

## <span id="page-18-0"></span>**11. Wykaz rycin zawartych w pracy**

Ryc. 1. Tytuł ryciny – numer strony (zastosować numerowanie automatyczne) Ryc. 2. Tytuł ryciny – numer strony (zastosować numerowanie automatyczne)

Ryc. 3. Tytuł ryciny – numer strony (zastosować numerowanie automatyczne)<br>
Rycinia – Alexandre II<br>
Rycinia – Alexandre II<br>
Rycinia – Alexandre II<br>
Rycinia – Alexandre II<br>
Rycinia – Alexandre II<br>
Rycinia – Alexandre II<br>
Ryc

## <span id="page-19-0"></span>**12. Wykaz tabel zawartych w pracy**

Tab.1. Tytuł tabeli – numer strony (zastosować numerowanie automatyczne)

Tab.2. Tytuł tabeli – numer strony (zastosować numerowanie automatyczne)

Tab.3. Tytuł tabeli – numer strony (zastosować numerowanie automatyczne)